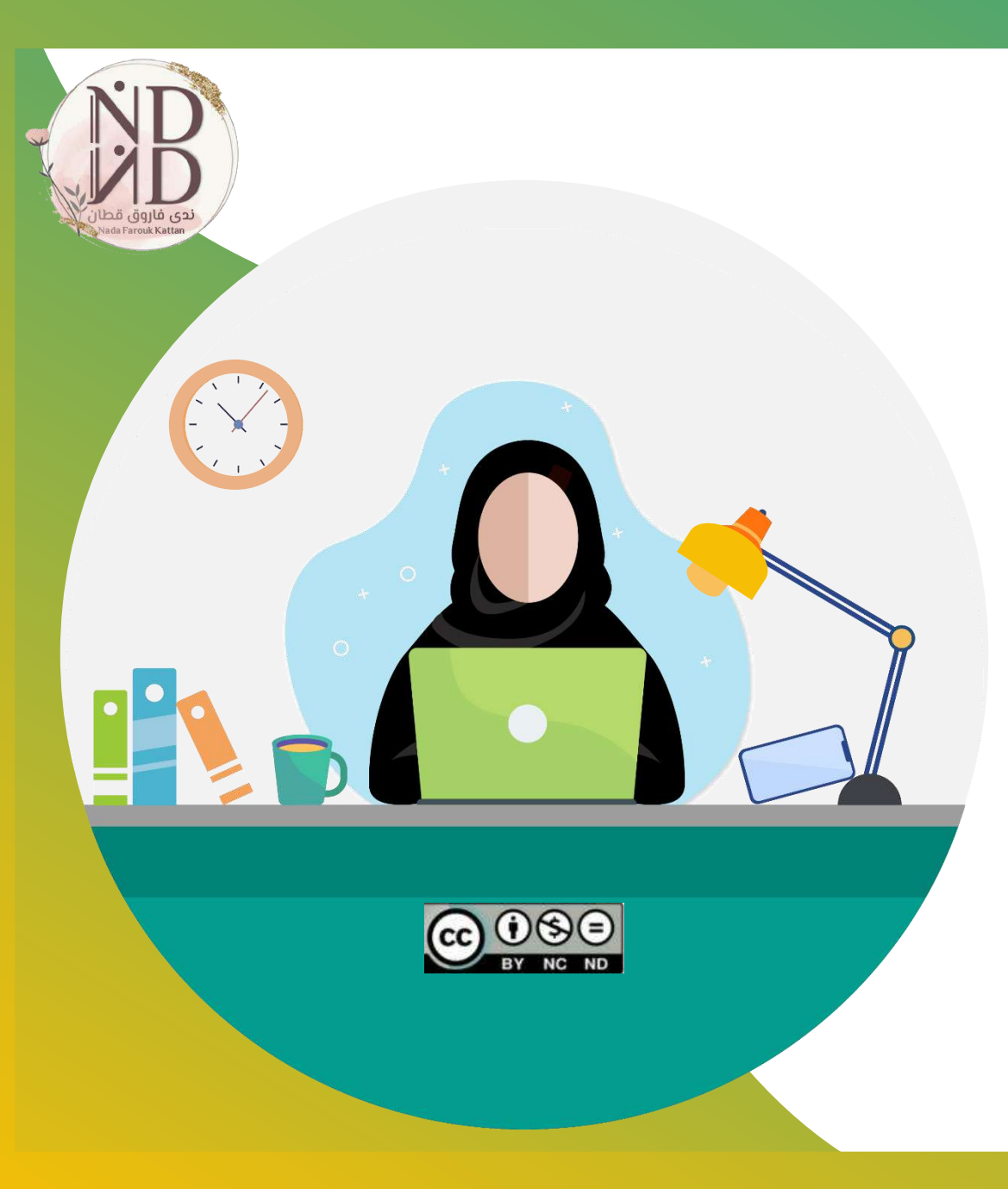

**الحقوق محفوظة**

#### **إعداد وتنفيذ ندى فاروق قطان**

**الدليل اإلرشادي الستخدام موقع** edpuzzle

# **التعريف بموقع** Sedpuzzle

 **Edpuzzle أداة مجانية تركز على التقويم، و تسمح للمعلمين والطالب بإنشاء مقاطع فيديو تفاعلية عبر اإلنترنت** و **تخصيصها لفصولهم الدراسية، من خالل تضمين أسئلة مفتوحة أو متعددة االختيارات أو مالحظات صوتية ، مقاطع صوتية ، تعليقات على الفيديو، يتفاعل معها الطالب بالمشاهدة واإلجابة عليها، و يمكن إنشاء مقاطع الفيديو التفاعلية من Edpuzzleباستخدام مقاطع ومزايا متعددة أخرى. فيديو من عدد من مواقع الويب المتوفرة بالموقع**

**1**

**بتصرّف** X 2 w 4[https://cutt.us/j](https://cutt.us/j4w2X) **المصدر/**

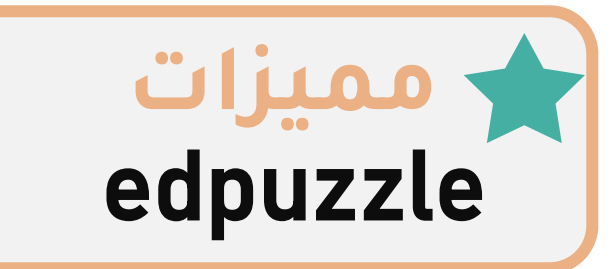

**الموقع مجاني ، و يمكن ترقيته بمبلغ مادي للحصول على مزايا أكثر.**

**يساهم في زيادة عدد مشاركة الطالب لمشاهدة الفيديو و استخدامه كأداة للتقويم بطريقة فاعلة.**

**الموقع بمثابة قناة يوتيوب خاصة للمعلم ويمكن إنشاء فصوله الدراسية وتخصيص مقاطع فيديو لكل فصل، ومشاركتها.**

**طريقة سهلة لتحرير مقاطع الفيديو و تعديلها و إضافة تعليق صوتي وإدراج أسئلة/اختبارات.**

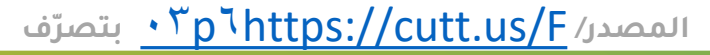

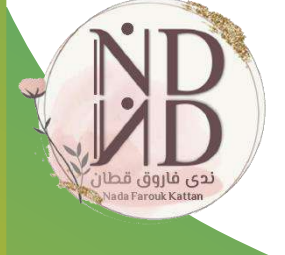

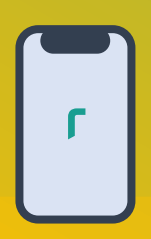

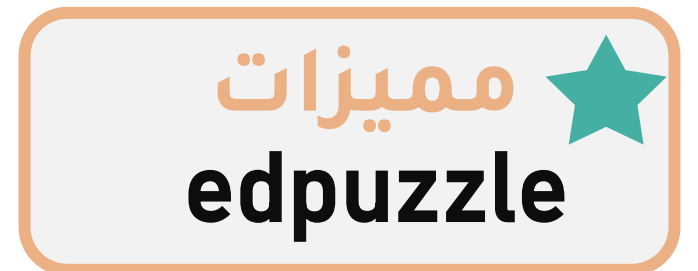

**يحتوي على تقارير ذات معلومات مفصّلة عن المشاهدات )أسماء الطالب، وإجاباتهم ، بما في ذلك إجمالي ومقدار الوقت الذي يقضيه الطالب في مهمة ما.** 

**يمكن أيضَا تنزيل التقارير كملف CSVلسحبه إلى جدول بيانات.**

**إمكانية إضافة مقاطع فيديو من منصّات تعليمية مثل أكاديمية خان ومن )youtube (بسهولة.**

**يمكن للطالب مشاهدة الفيديو مباشرة بدون تنزيل ، كما يعمل على أي جهاز.**

**يمكن للطالب والمعلمين مشاركة مقاطع الفيديو التفاعلية الخاصة بهم مع أشخاص من جميع أنحاء العالم، وجمع البيانات من األفراد الذين يجيبون على أسئلتهم، وتحليل البيانات.**

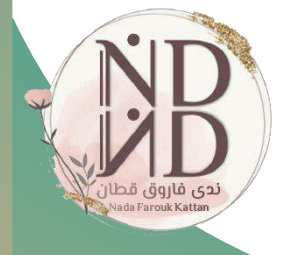

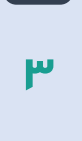

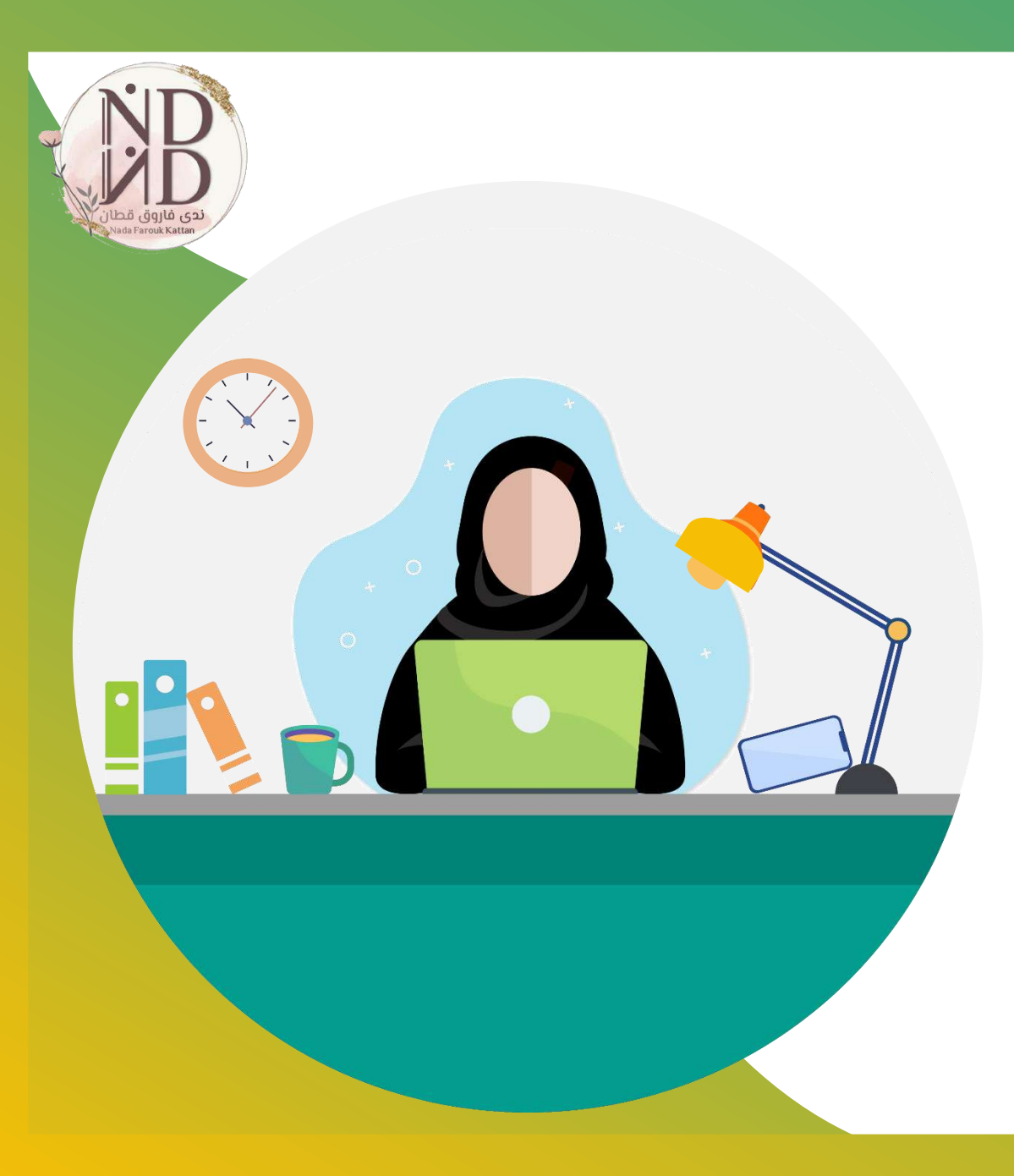

## **التطبيق العملي** /[https://edpuzzle.com](https://edpuzzle.com/) edpuzzle

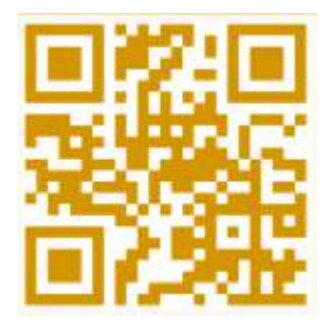

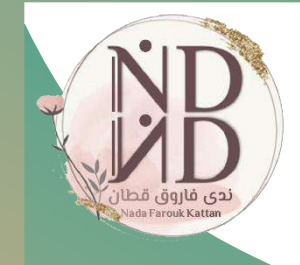

Bedpuzzle

#### Make any video your lesson

**1**

Choose a video, give it your magic touch and track your students' comprehension.

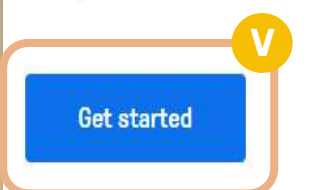

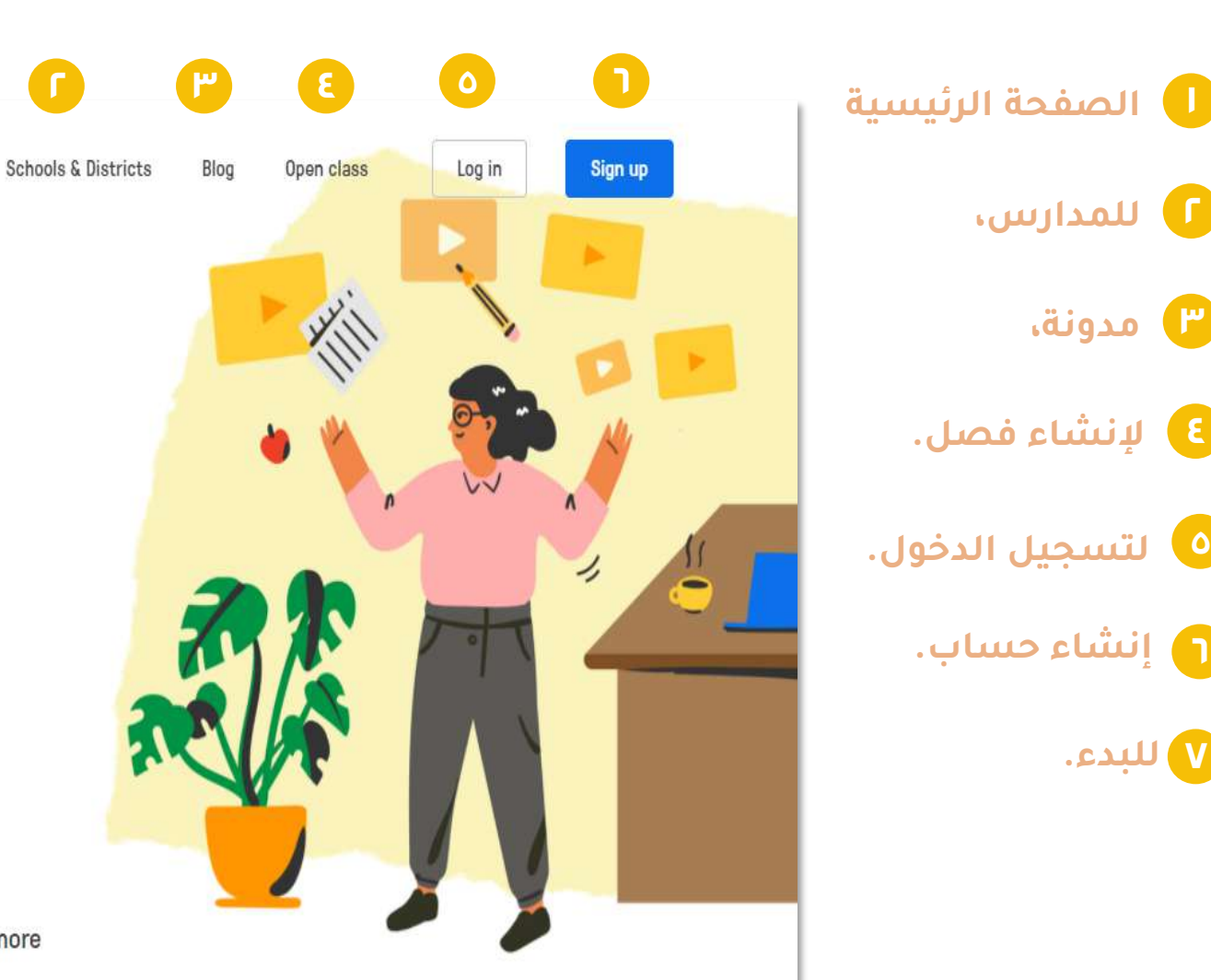

**للبدء. 7**

Read more

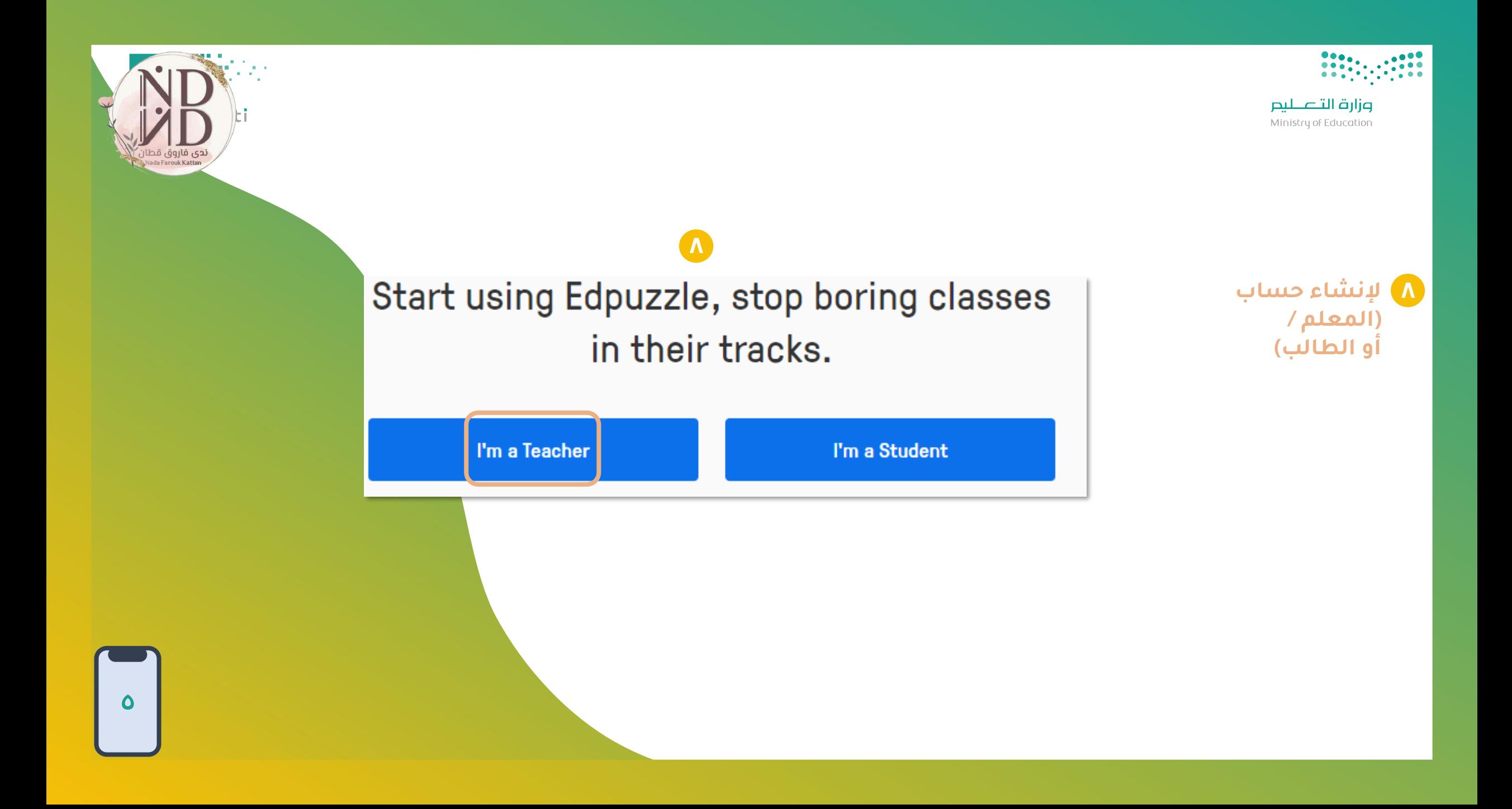

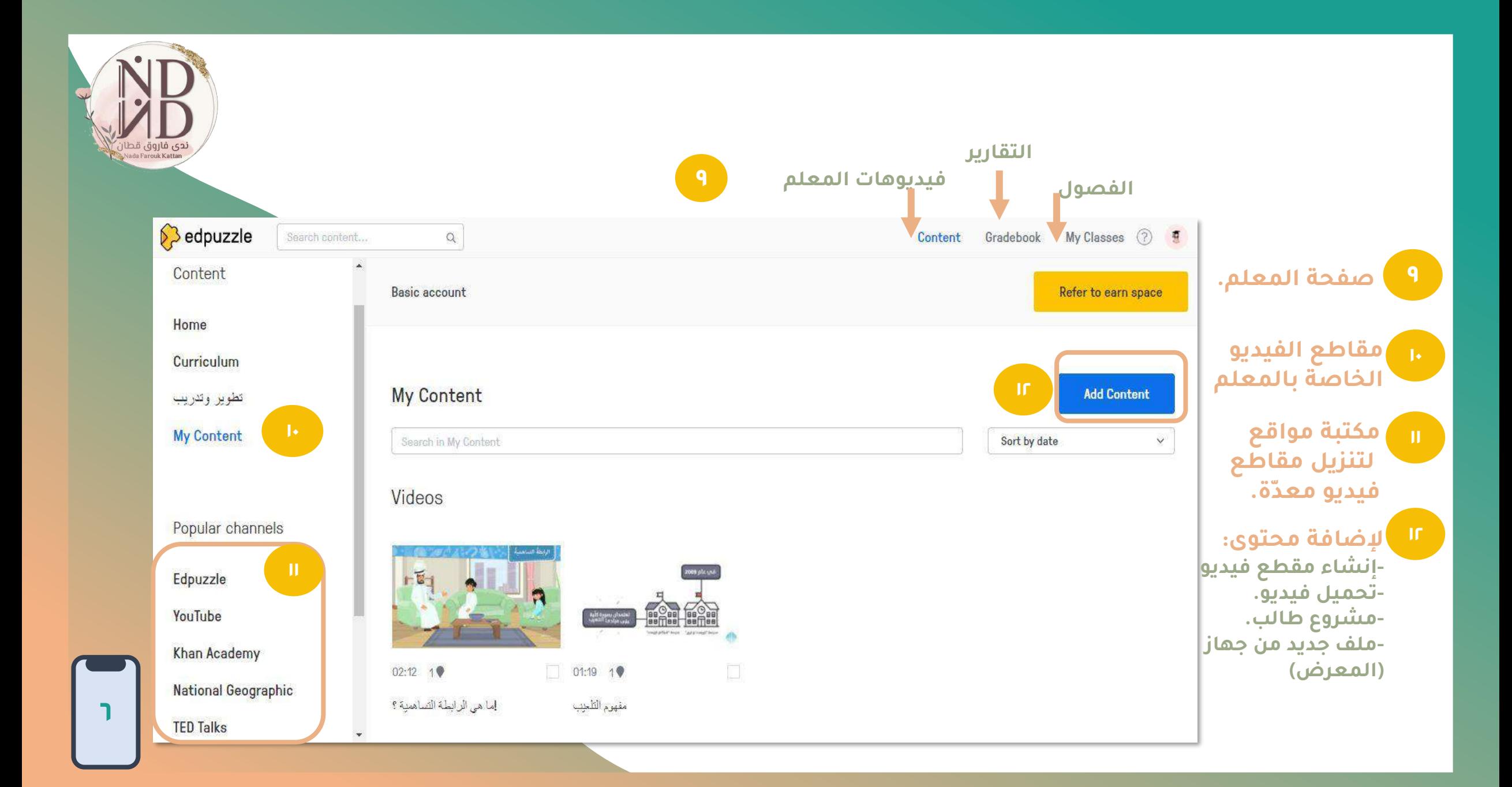

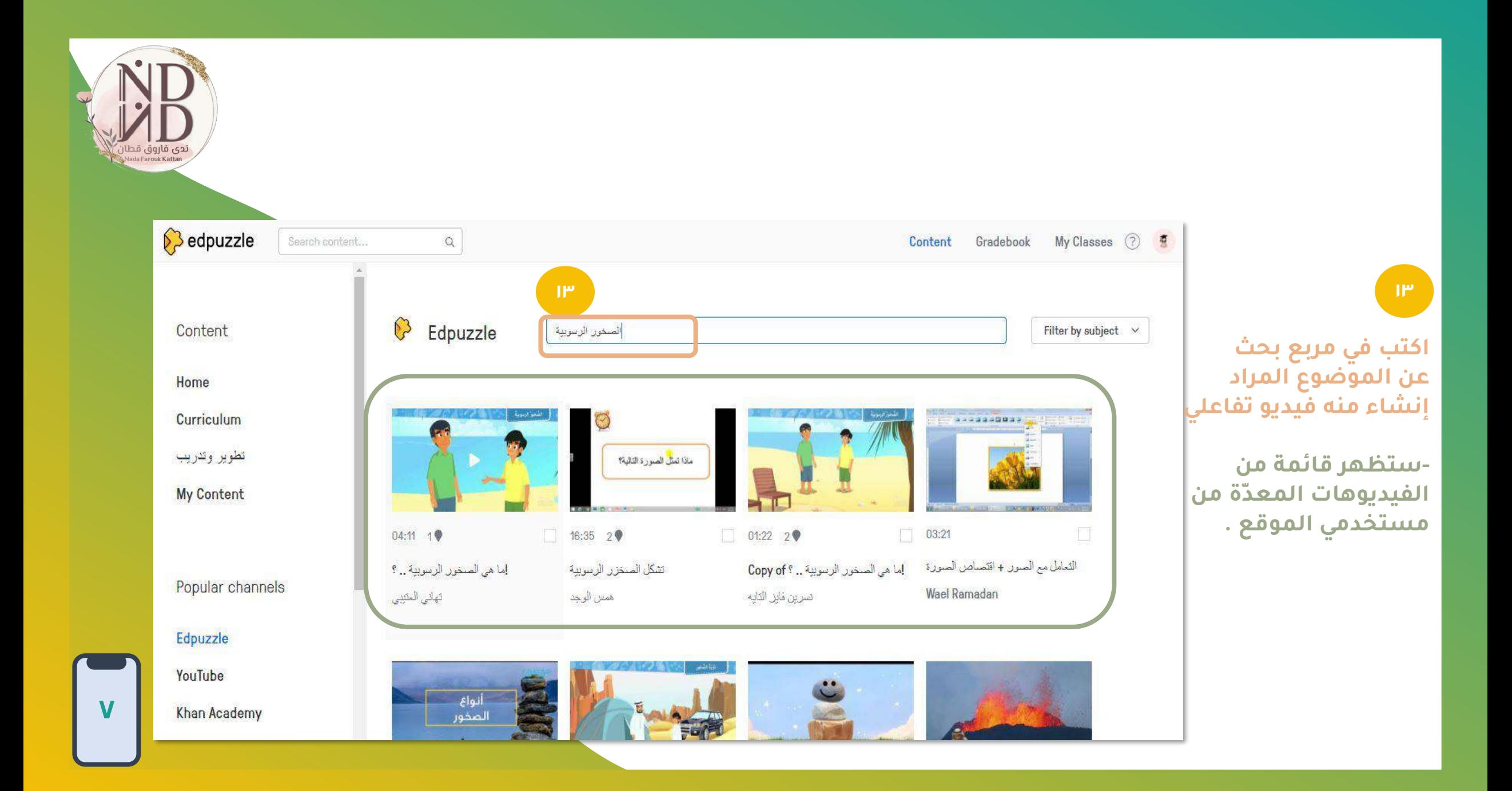

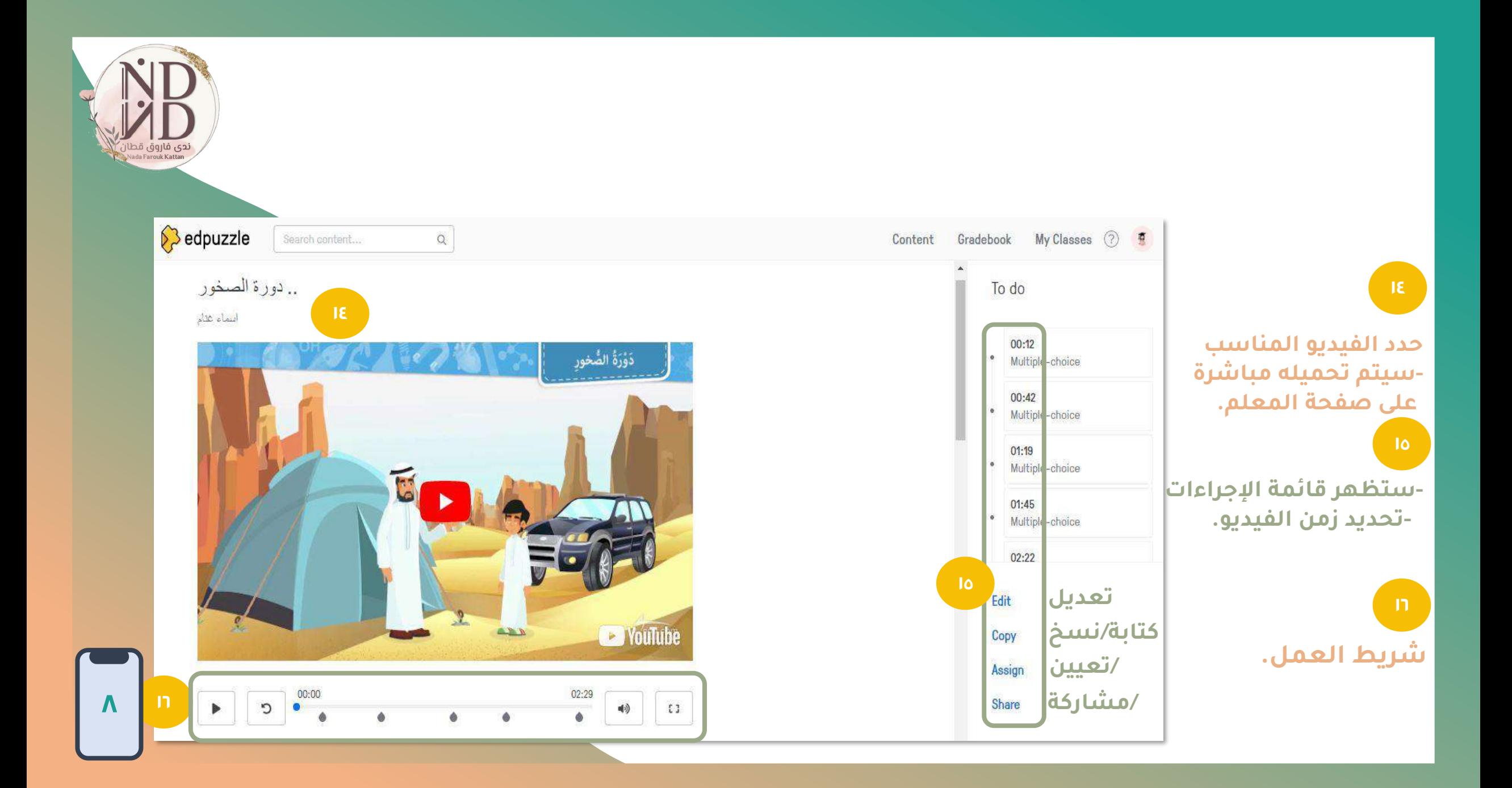

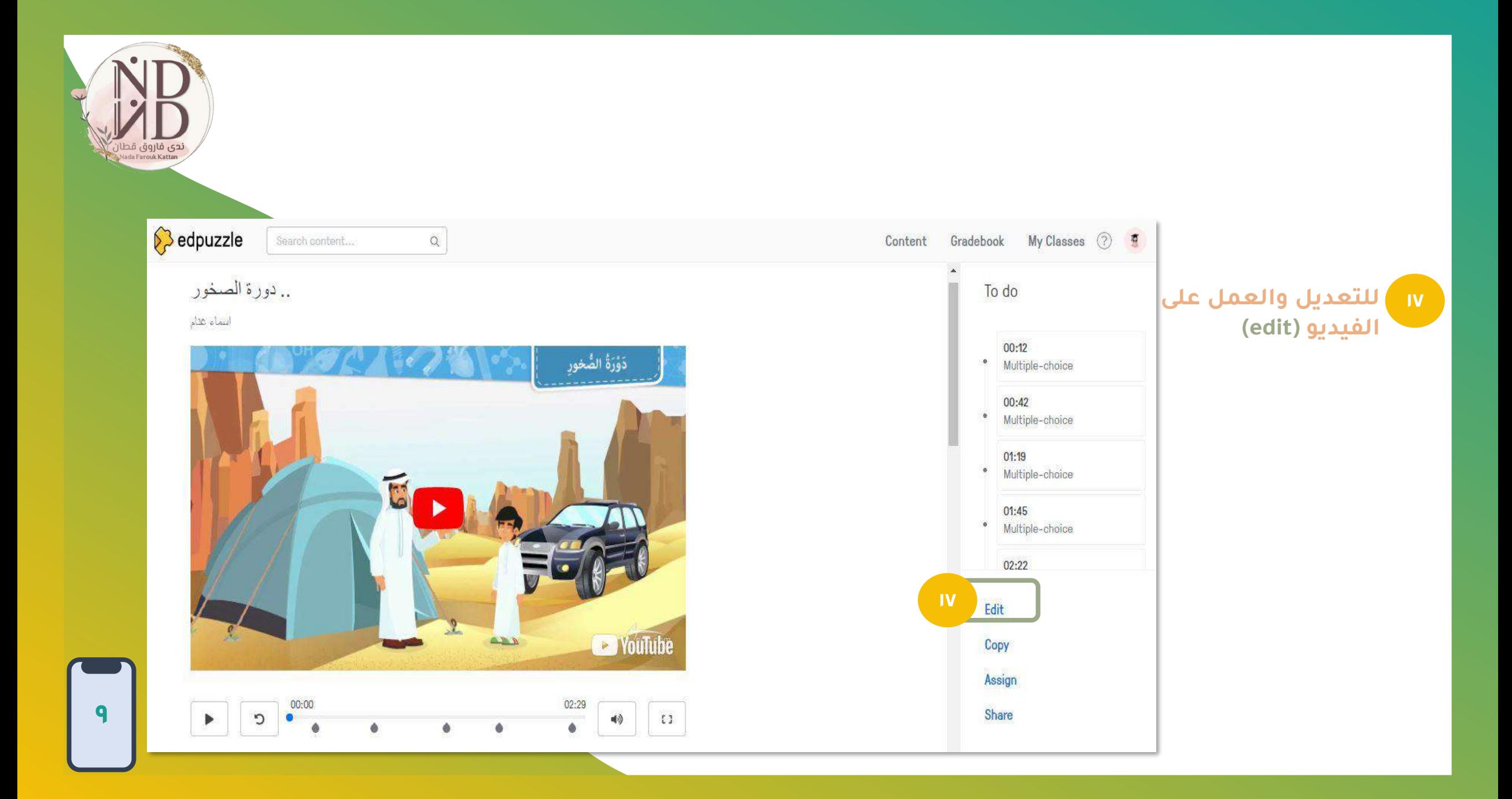

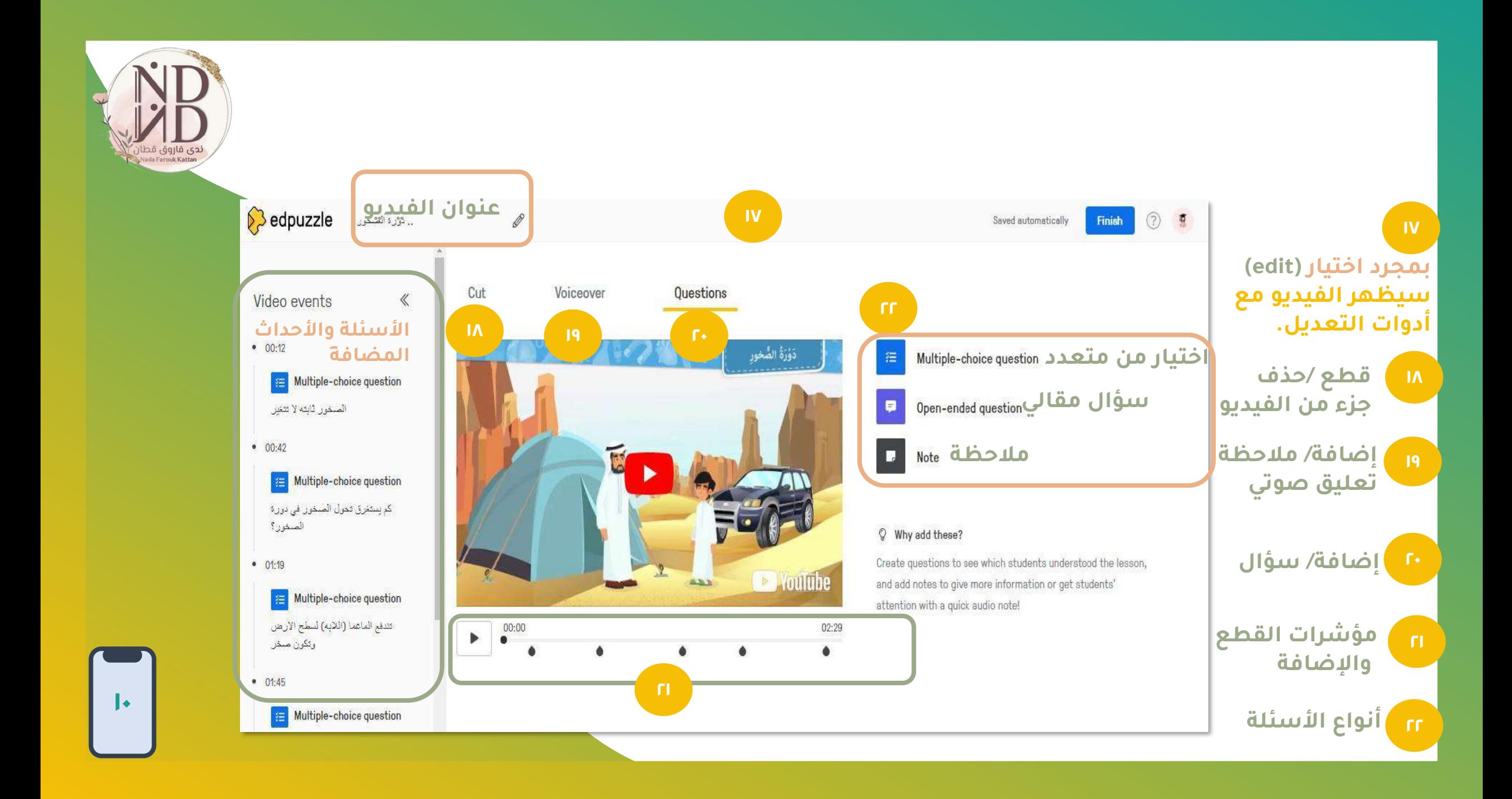

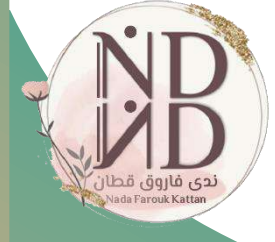

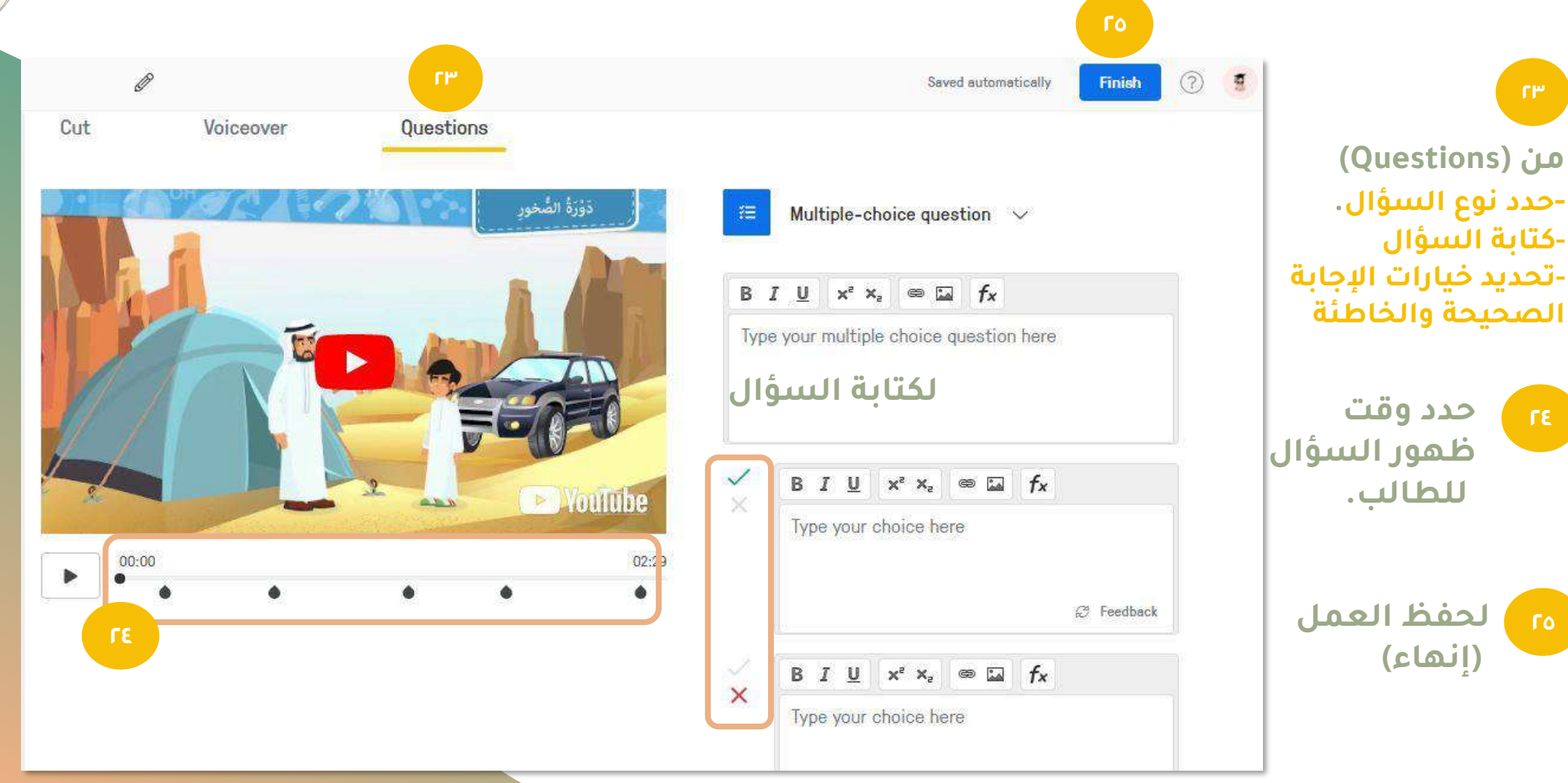

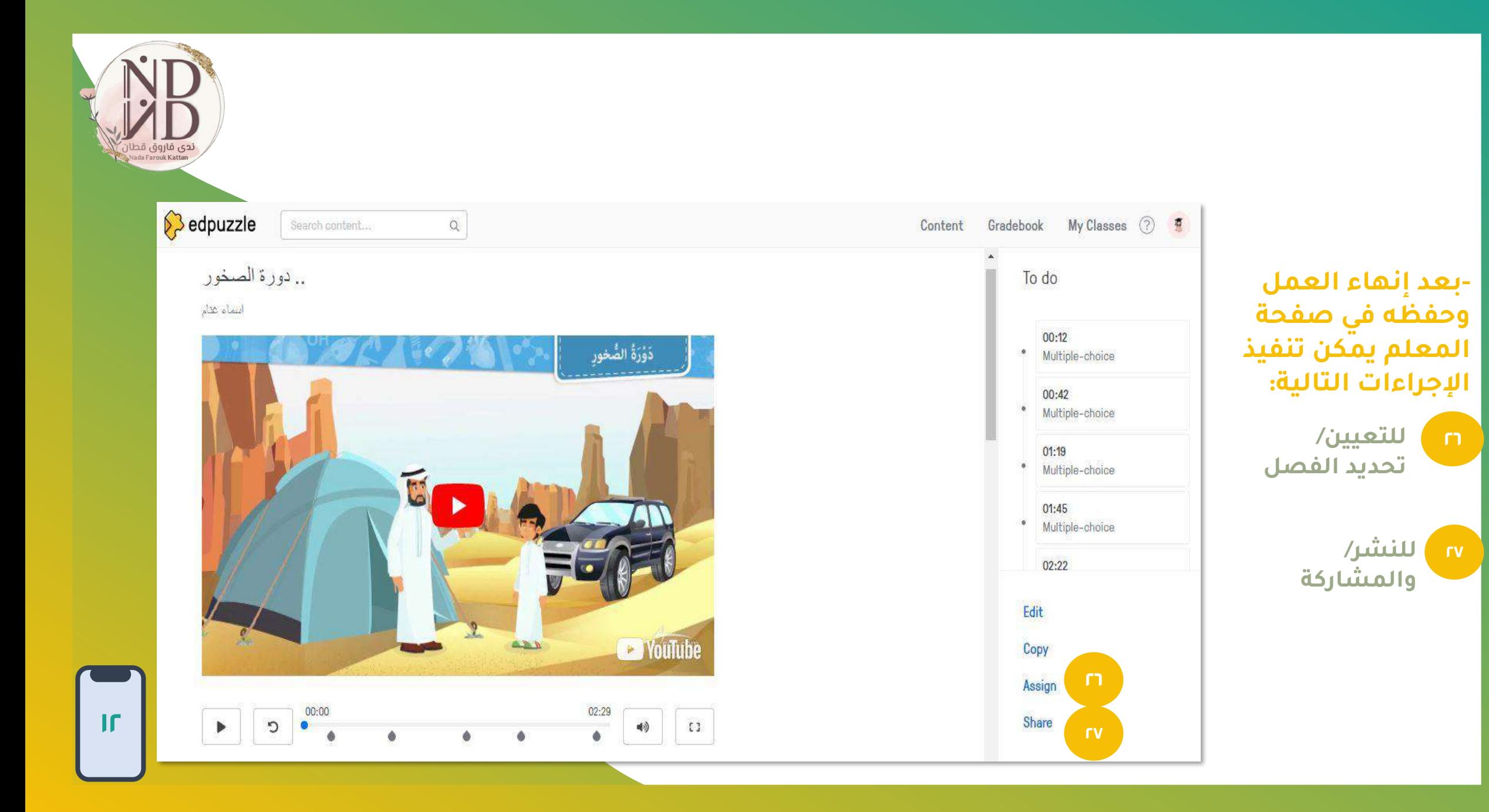

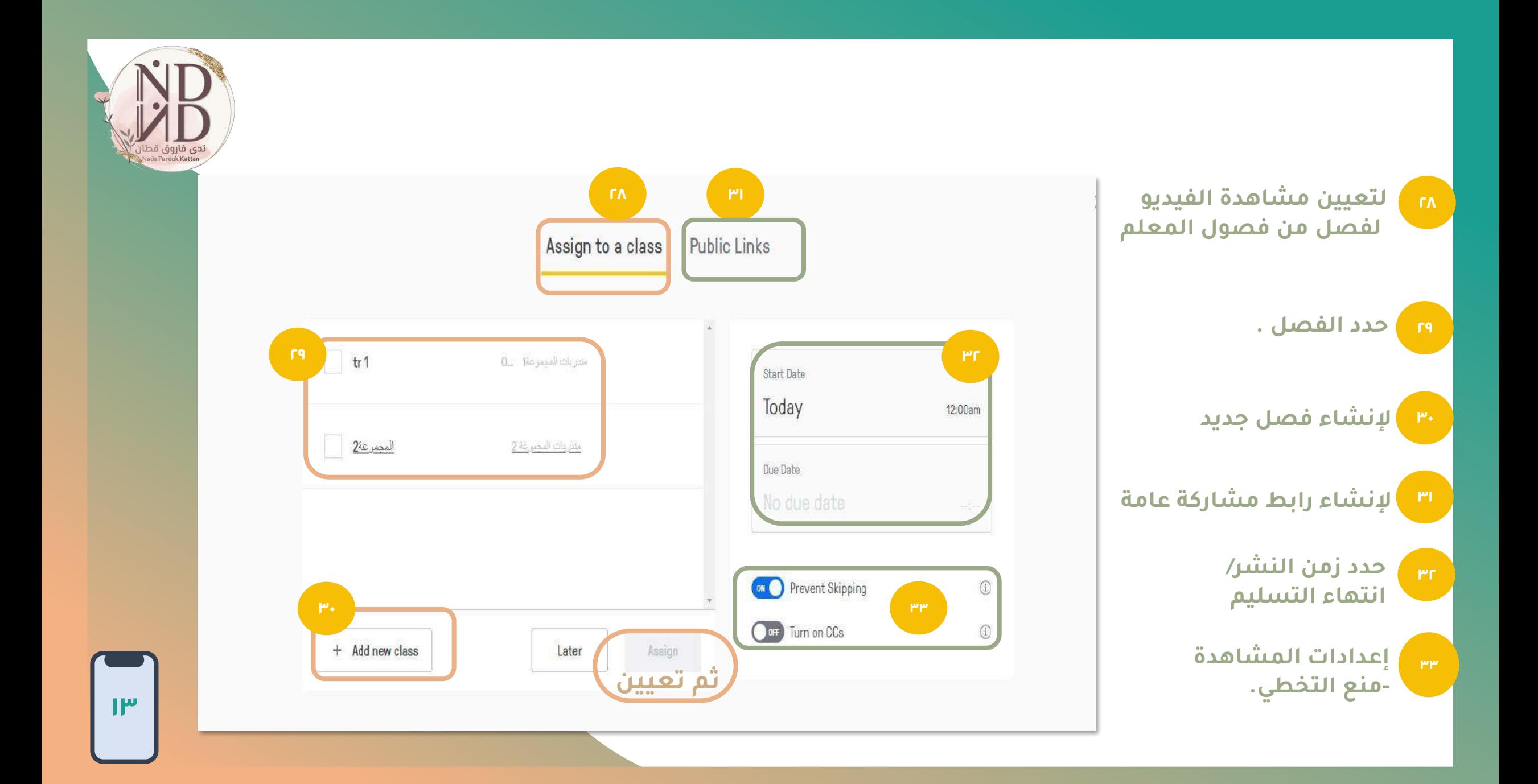

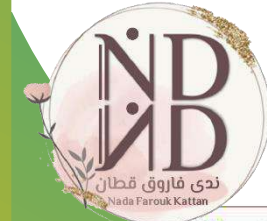

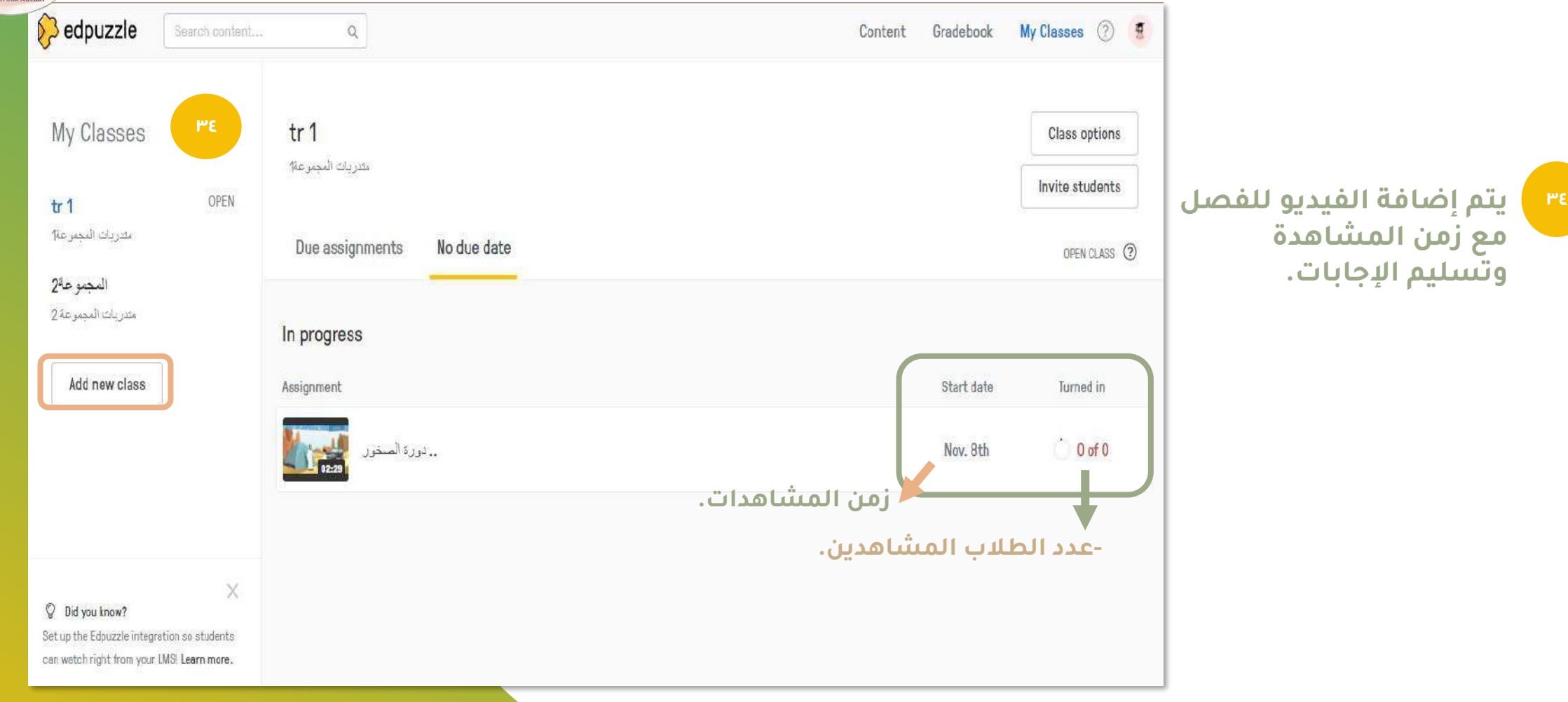

**مع زمن المشاهدة وتسليم اإلجابات.** 

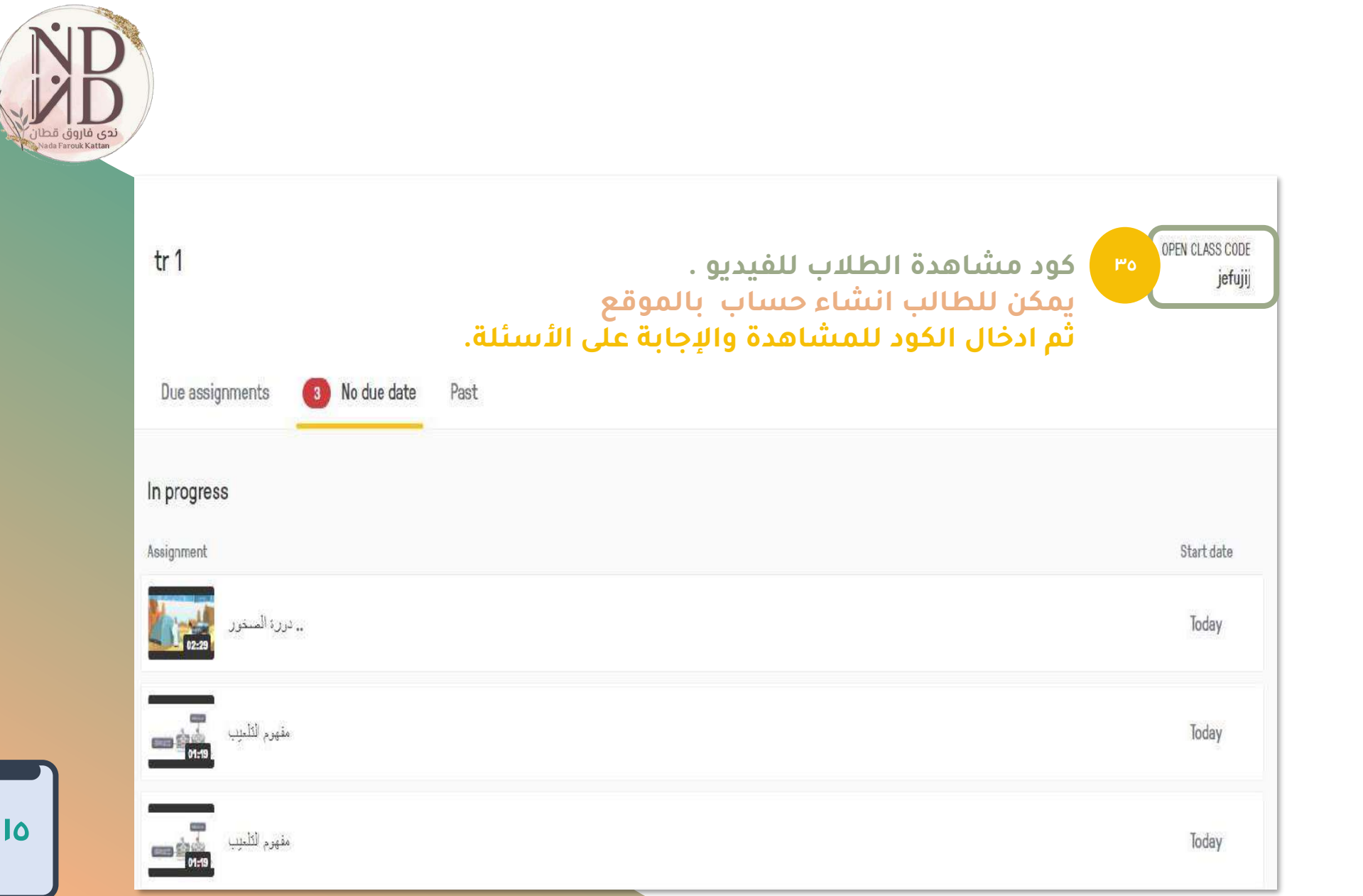

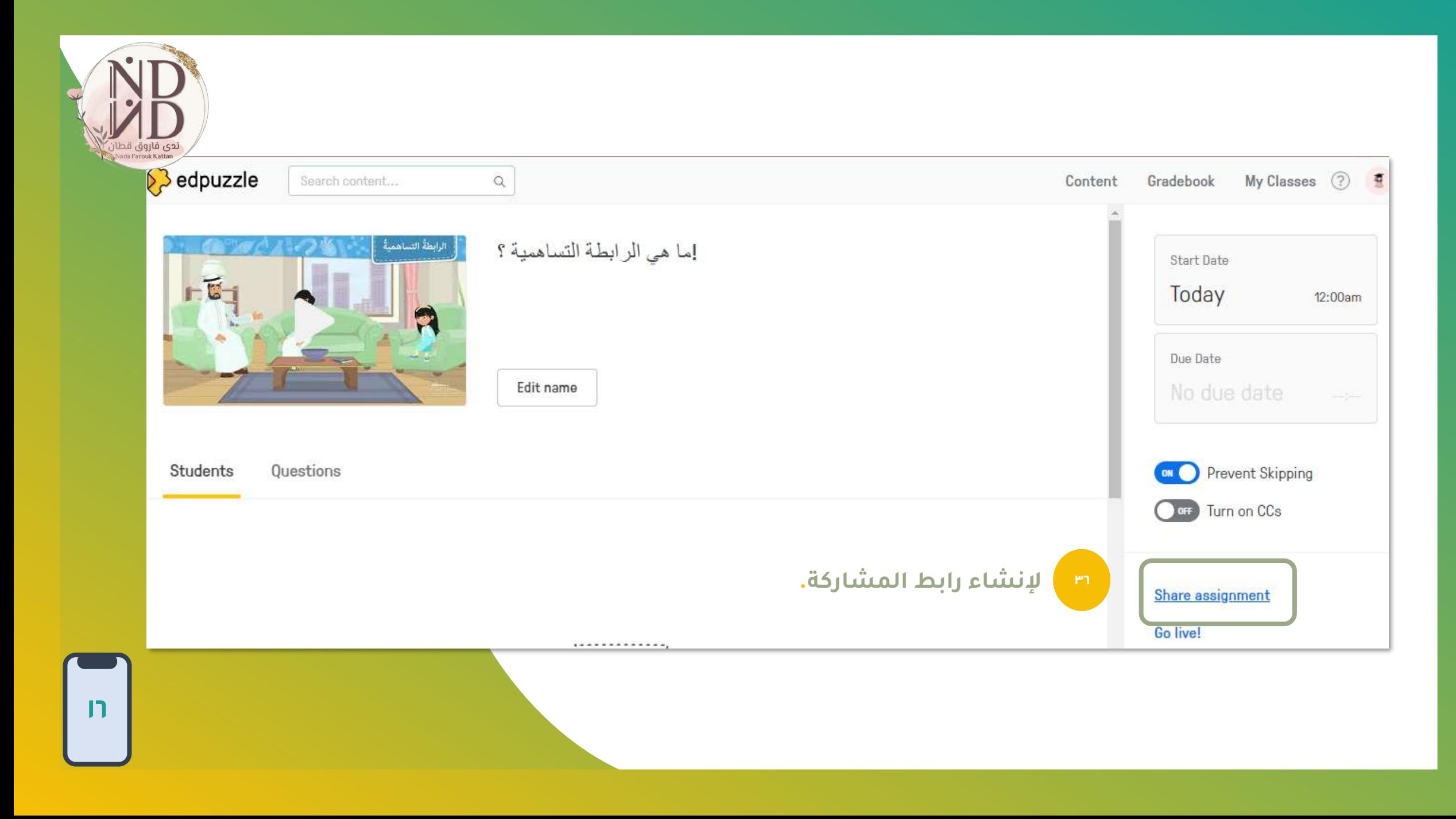

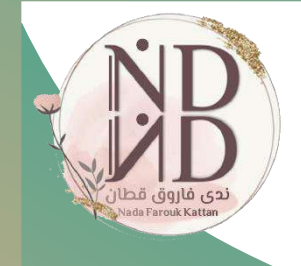

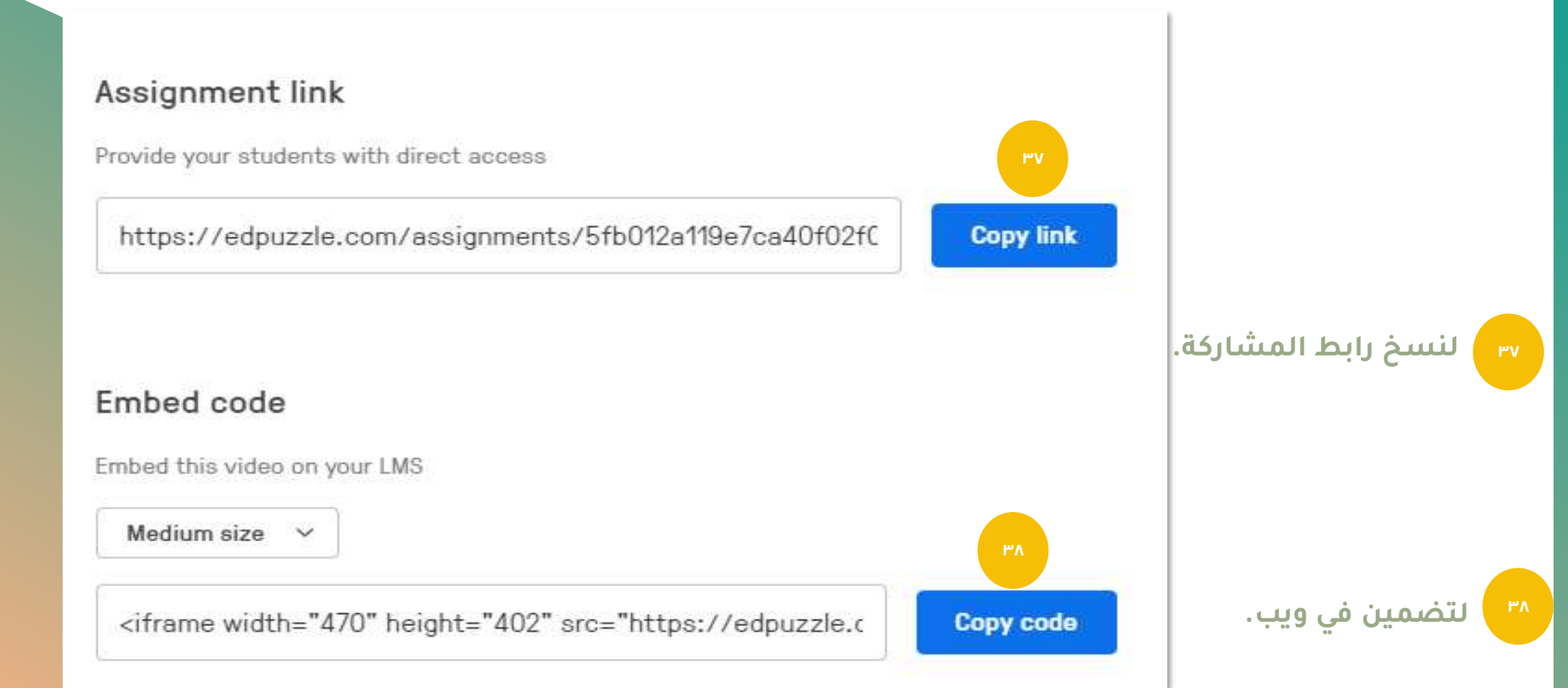

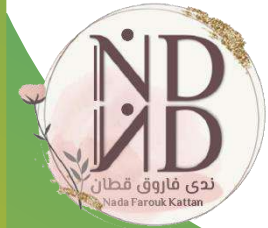

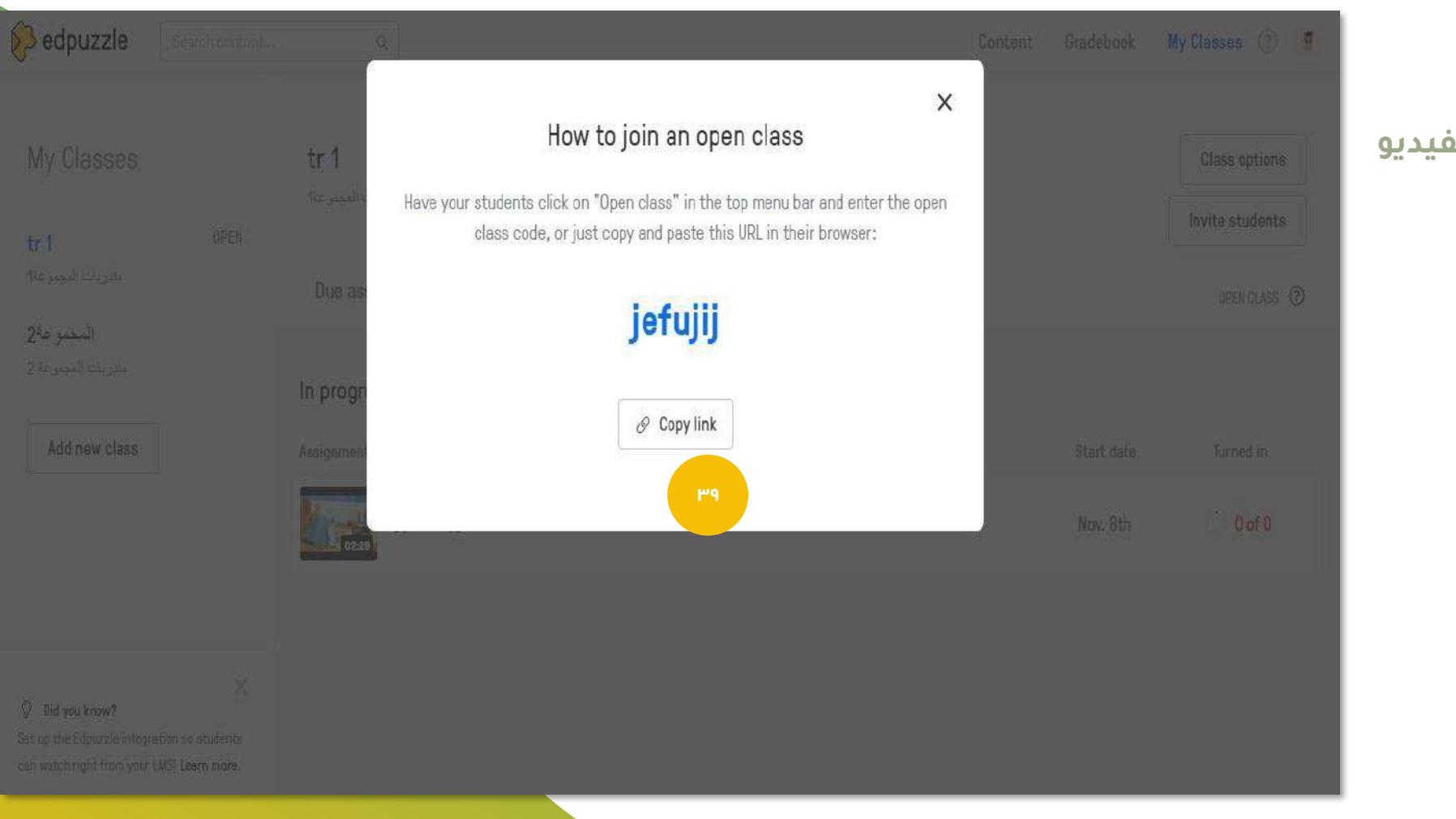

**<sup>39</sup> كود مشاهدة الفيديو**

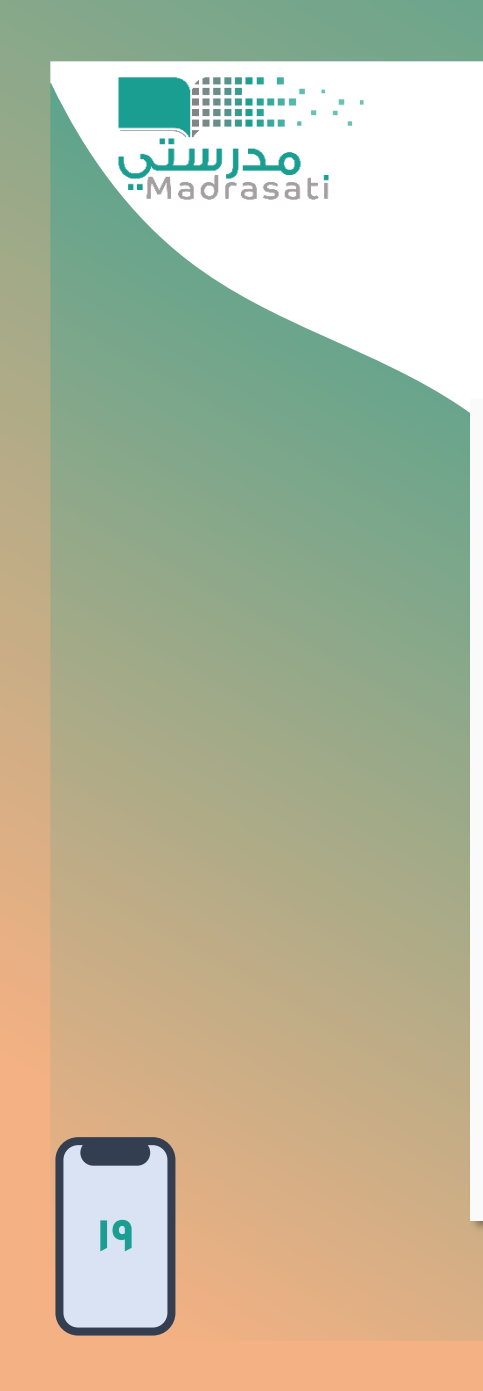

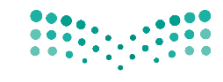

وزارة التصليم Ministry of Education

Unlock the world of Edpuzzle... just enter your class code.

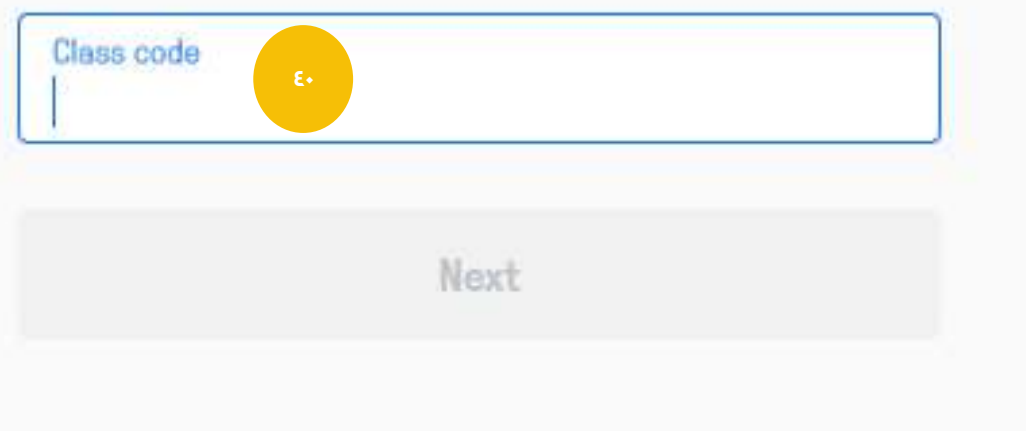

**)بحساب طالب( بعد تسجيل الطالب بالموقع** 

**يدخل كود الفصل - أو / كود المشاهدة**

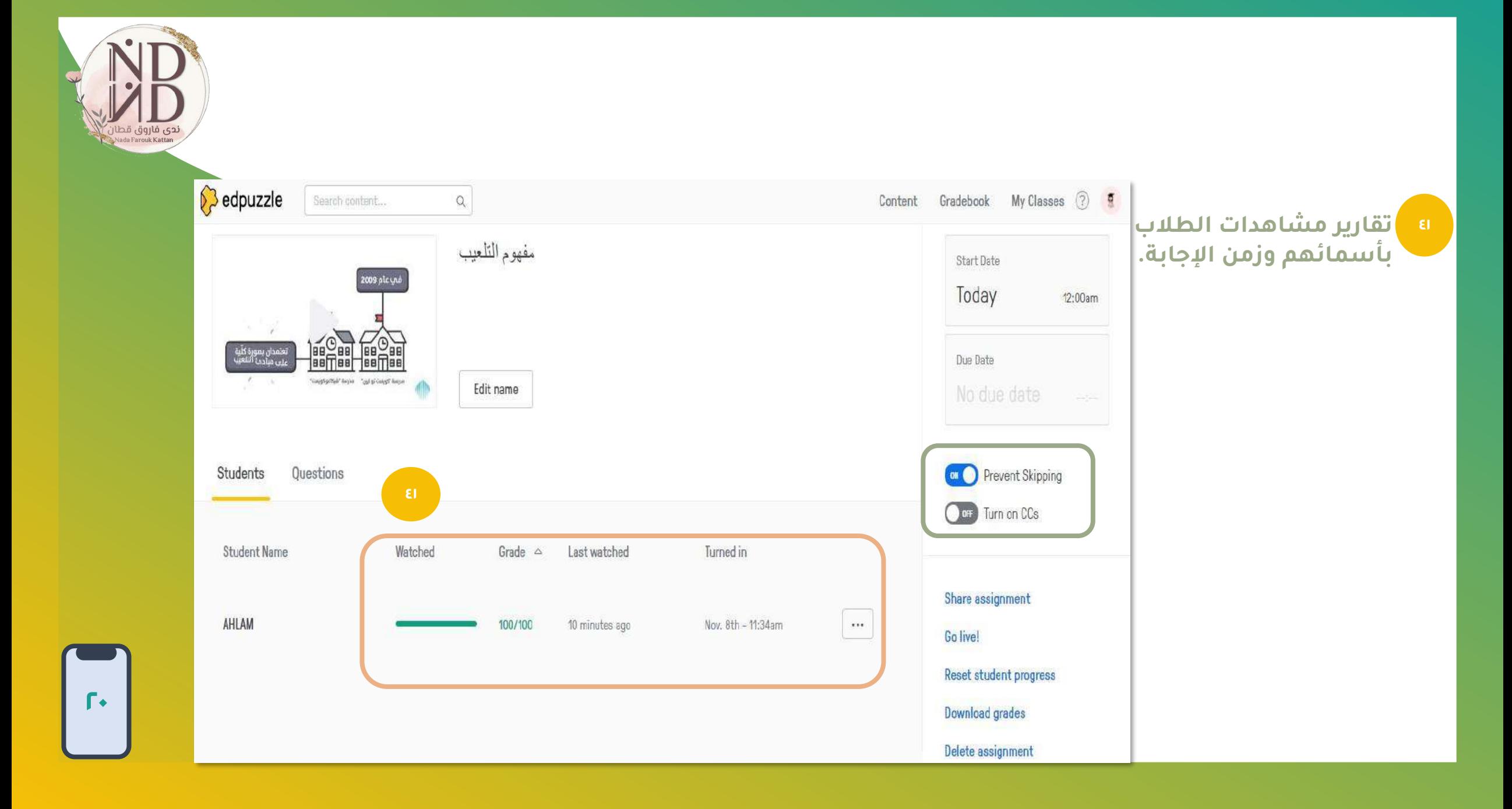

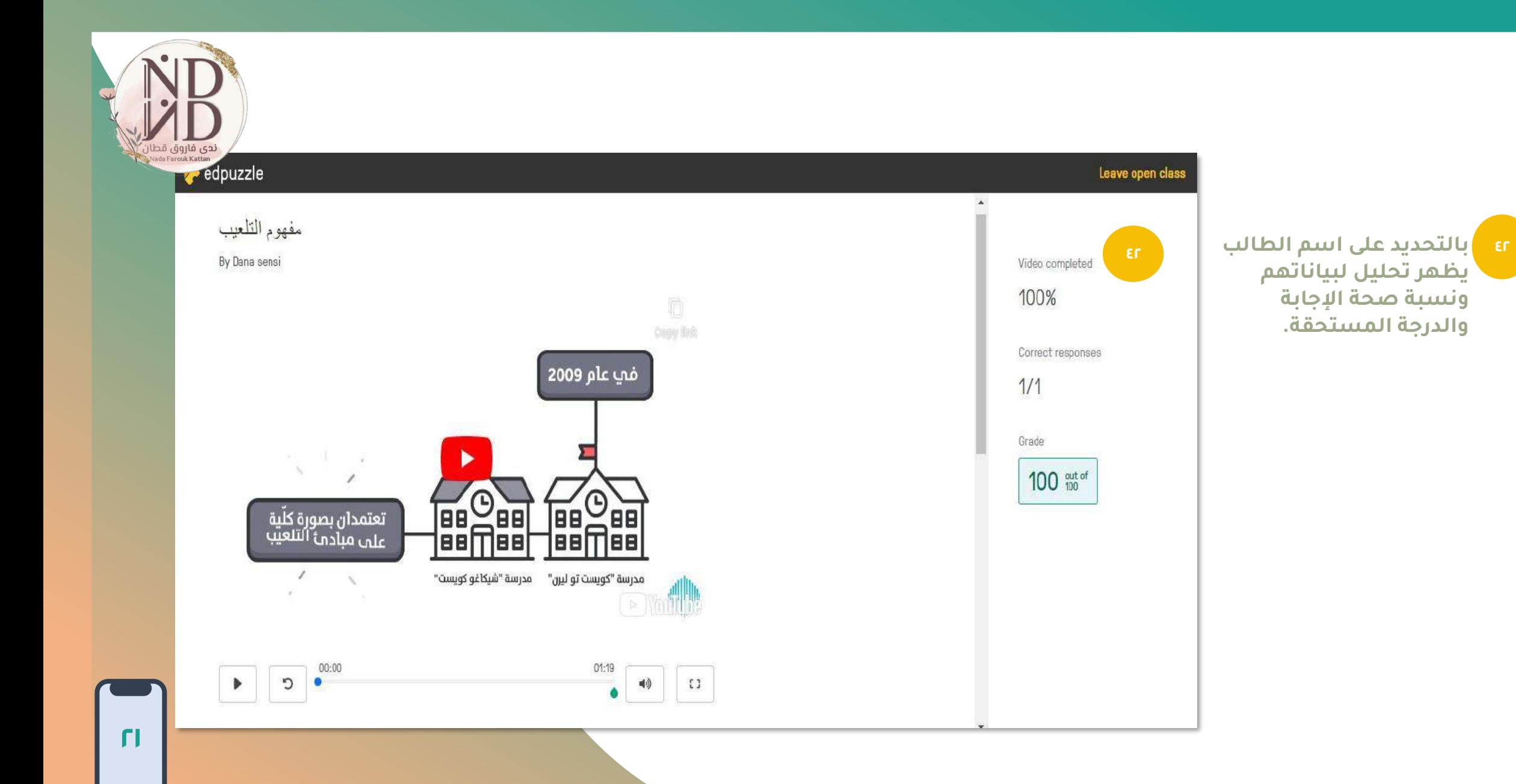

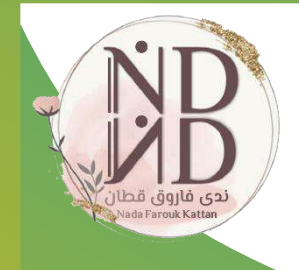

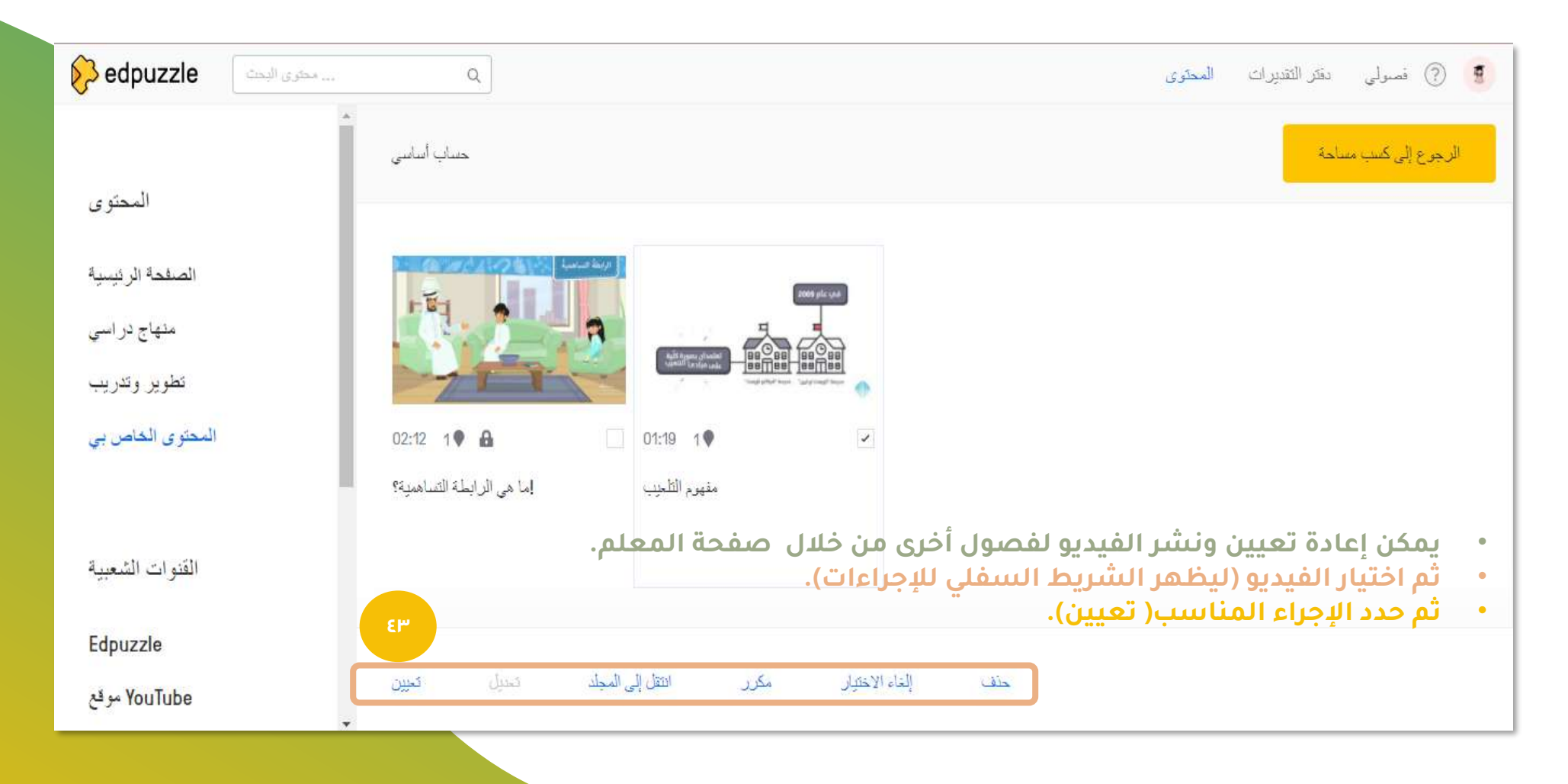

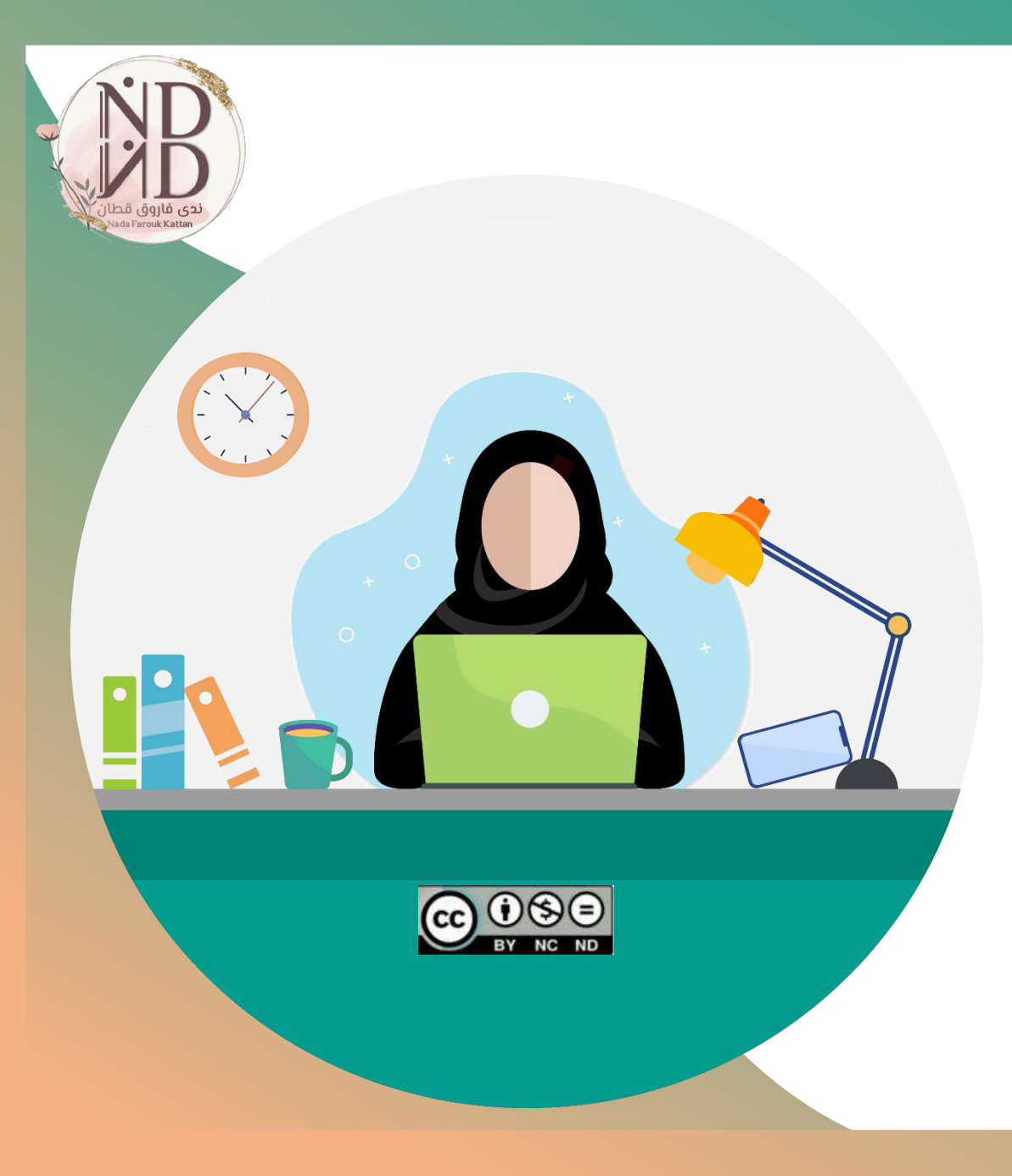

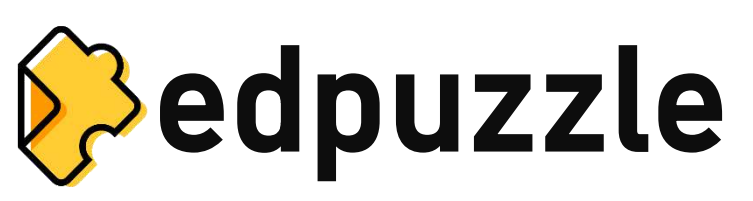

### **أداة للتعليم والتعلّم يتعلم معها الطالب وليس منها**

**فكُن معلمًا ذو أثر**

**ندى فاروق قطان**

**الحقوق محفوظة**